## Cheatography

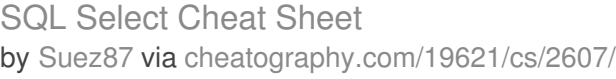

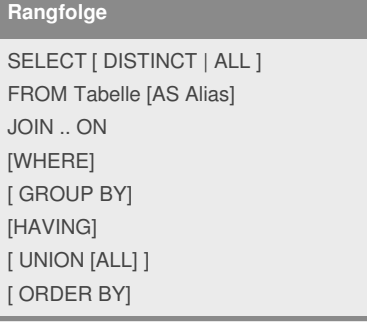

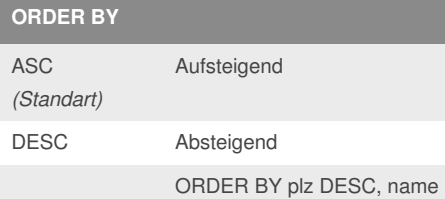

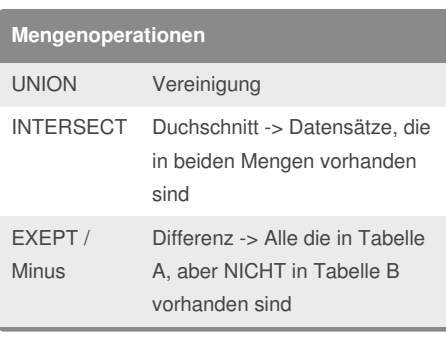

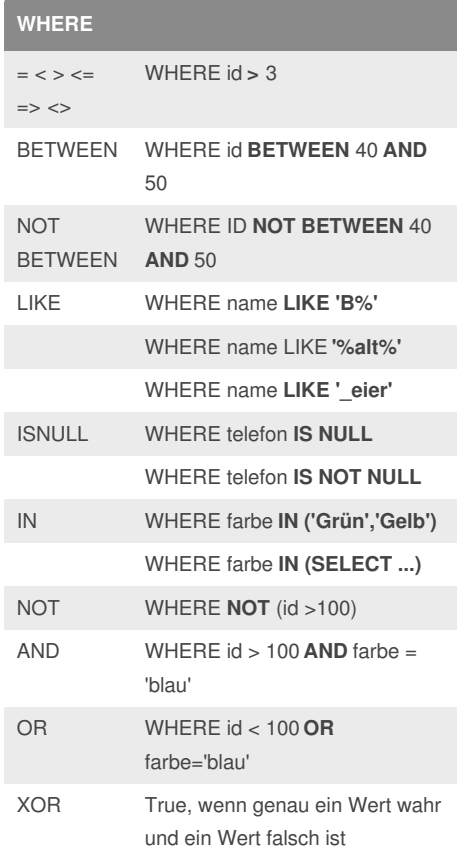

**Aggregetfunktionen** COUNT(\*) Anzahl SUM(\*) Summe AVG(\*) Durchschnitt MIN(*) / MAX(*) Minimum / Maximum VAR(\*) Varianz STDEV<sup>(\*)</sup> Standartabweichung

## By **Suez87**

[cheatography.com/suez87/](http://www.cheatography.com/suez87/)

Not published yet. Last updated 28th September, 2014. Page 1 of 1.

Sponsored by **Readability-Score.com** Measure your website readability! <https://readability-score.com>